# PDF-4+ Tools and **Searches**

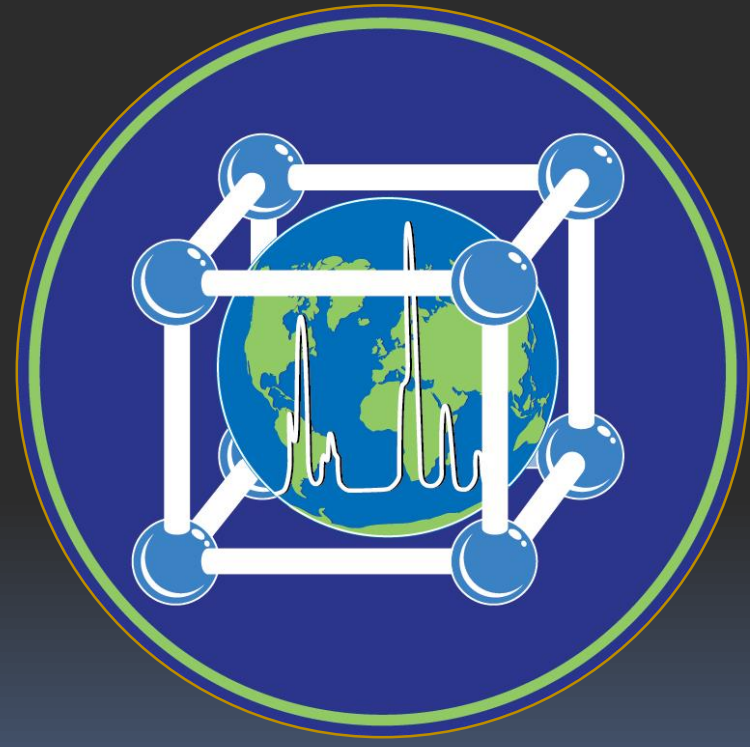

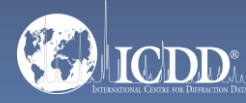

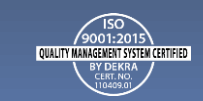

### PDF-4+ 2023

The PDF-4+ 2023 database is powered by our integrated search display software. PDF-4+ 2023 boasts 80 search selections coupled with 134 display fields resulting in a nearly limitless choice of data mining options. This quick tutorial will introduce you to the basics of PDF-4+ filters available to you to refine your search.

Getting Started: The Toolbar

Search Window: Overview of Search Classifications

Data Mining Basics

Search Example

Preferences Module

PDF Data Card

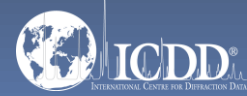

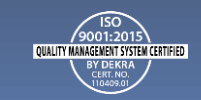

### Launch Screen

#### This will be the opening screen when you have correctly opened PDF-4+ 2023.

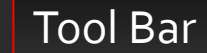

Open l  $\bullet$  So

Ē.

Phy

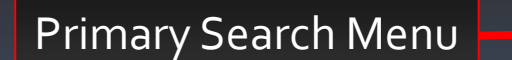

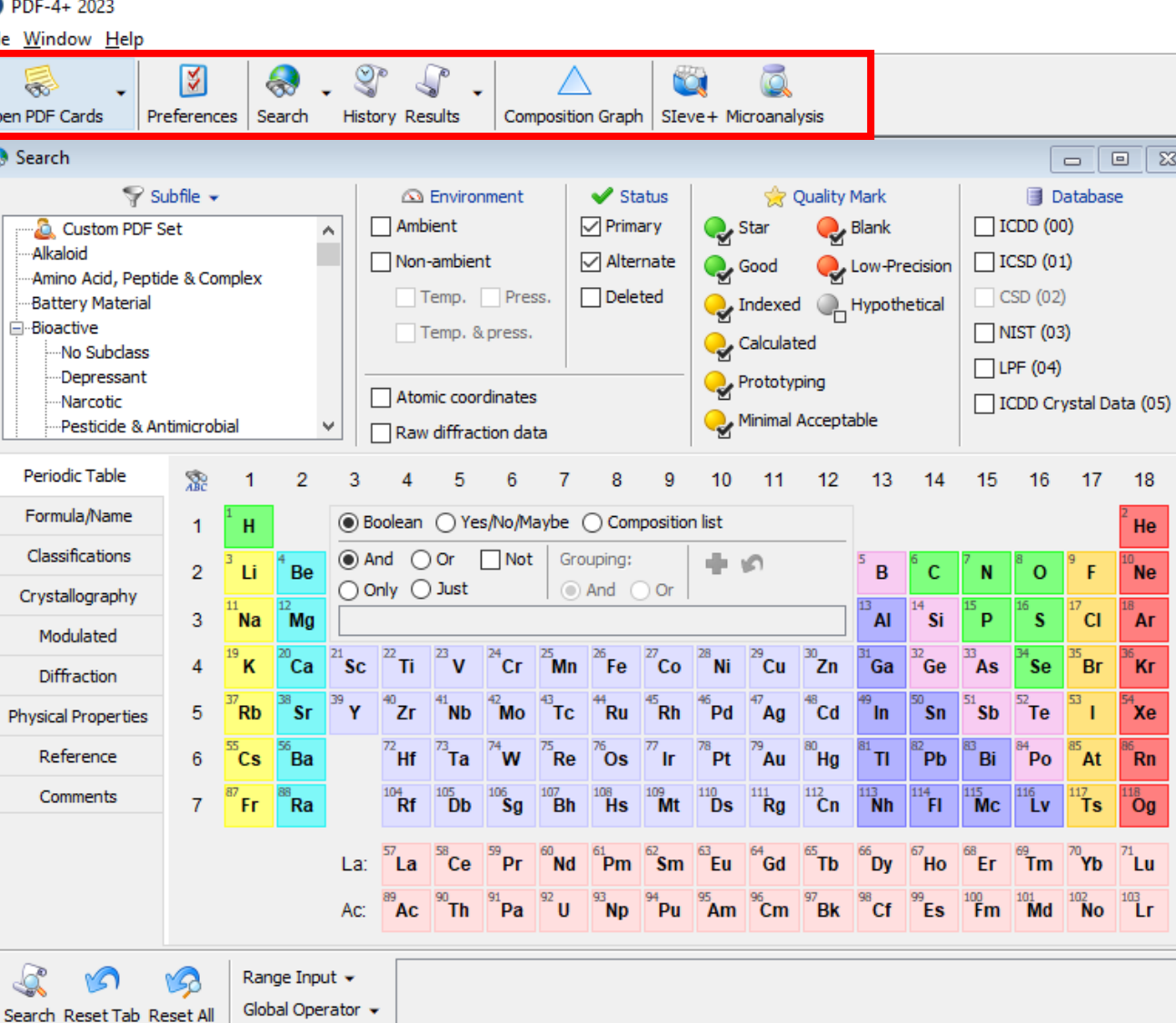

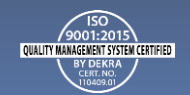

### Getting Started

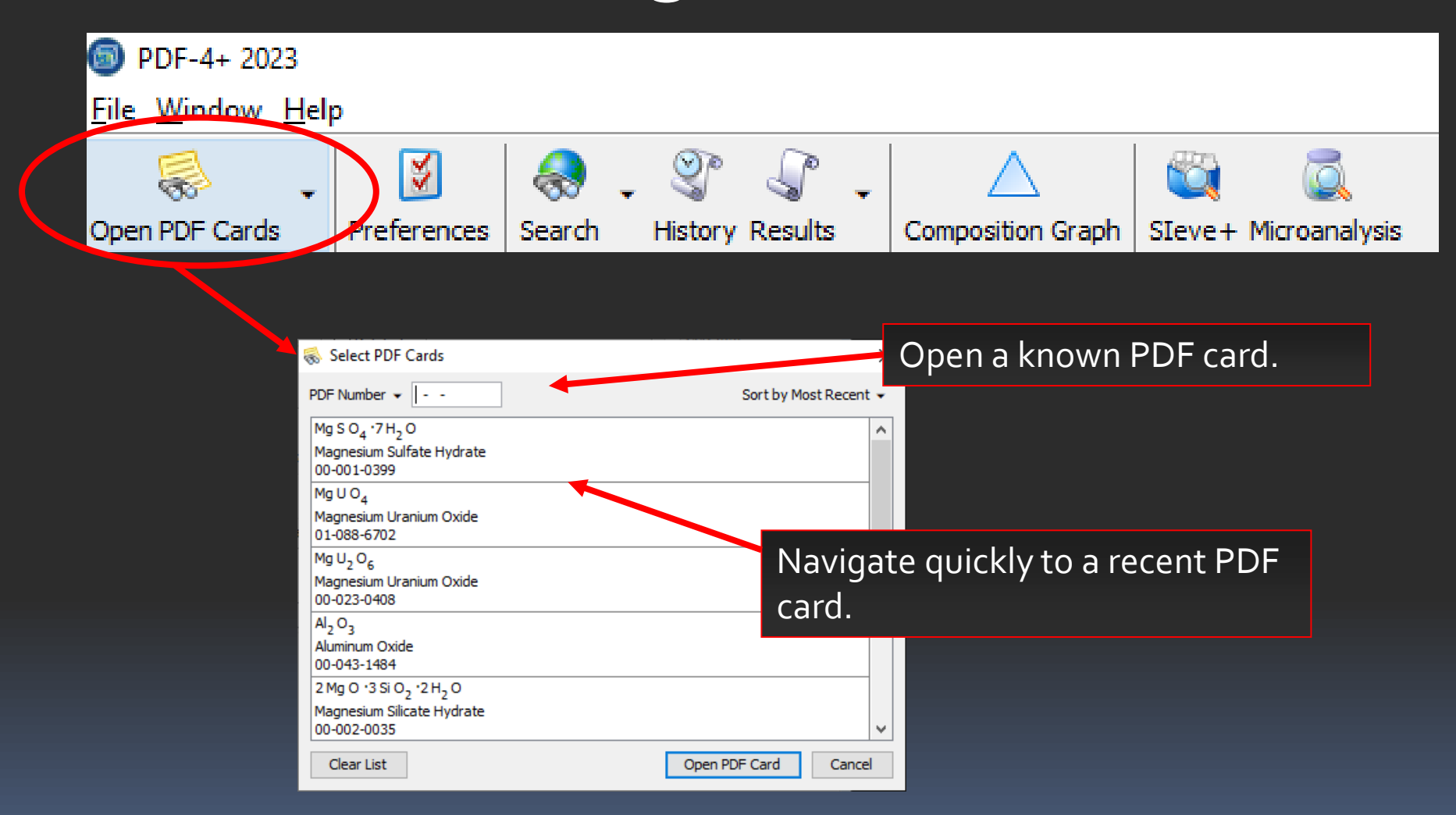

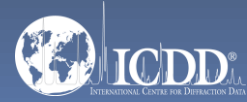

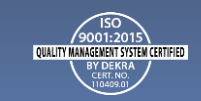

### Getting Started

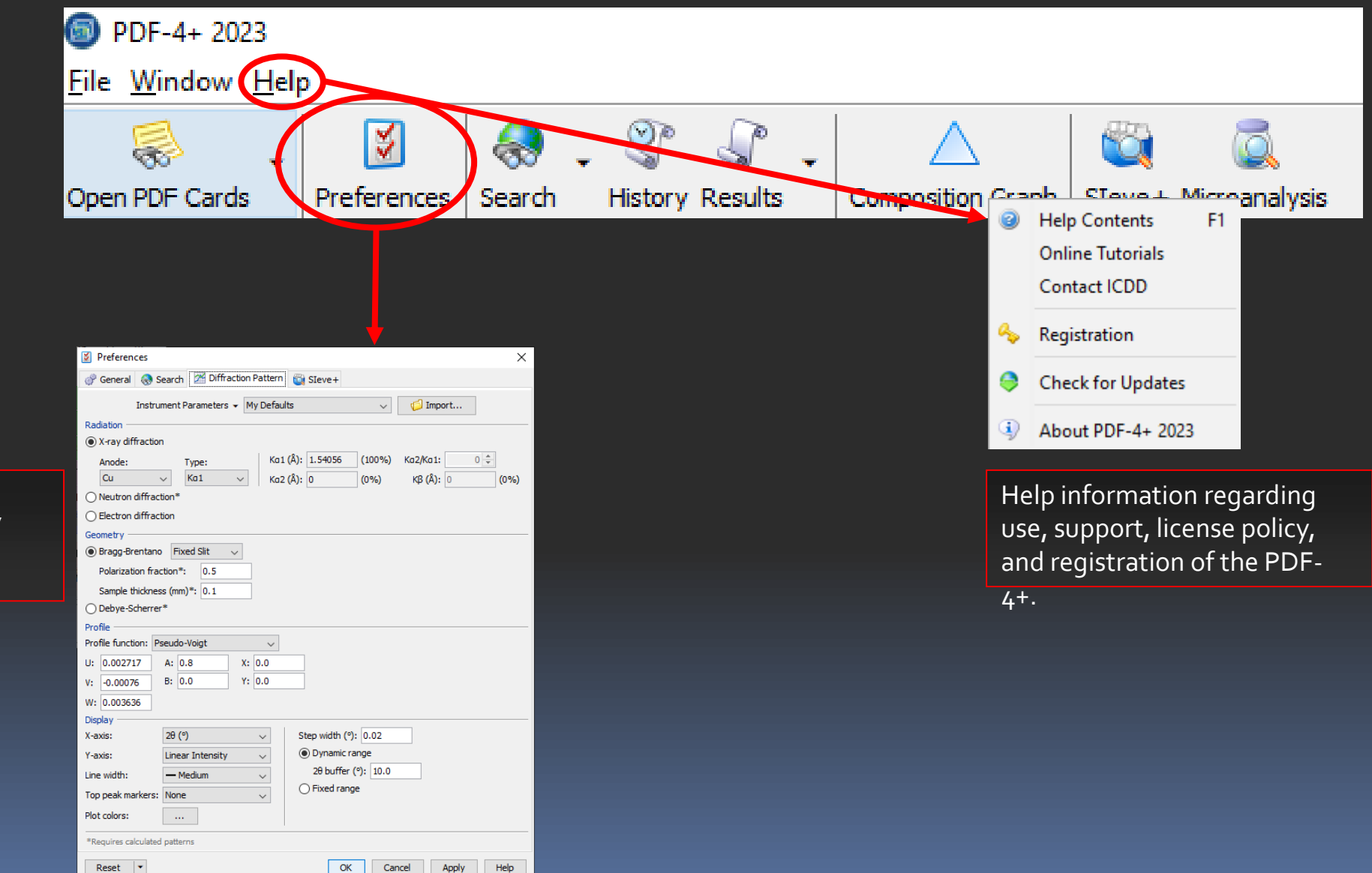

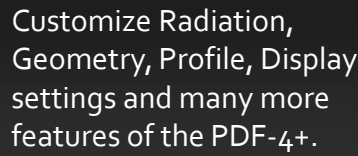

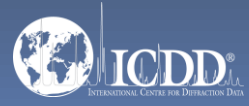

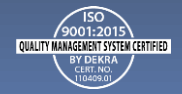

## Tool Bar

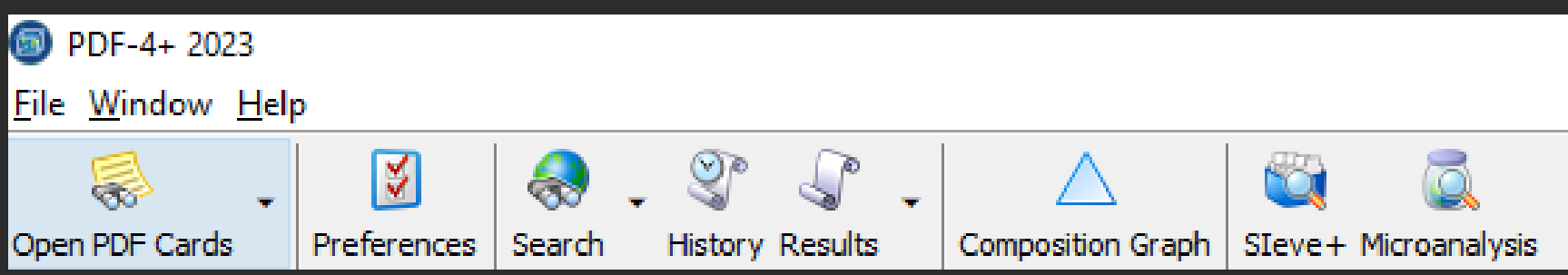

Quick Navigation Icons

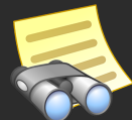

Open a PDF Card

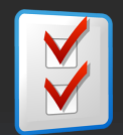

Select Preferences Module

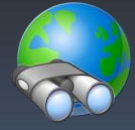

Open Search Window

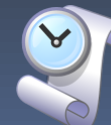

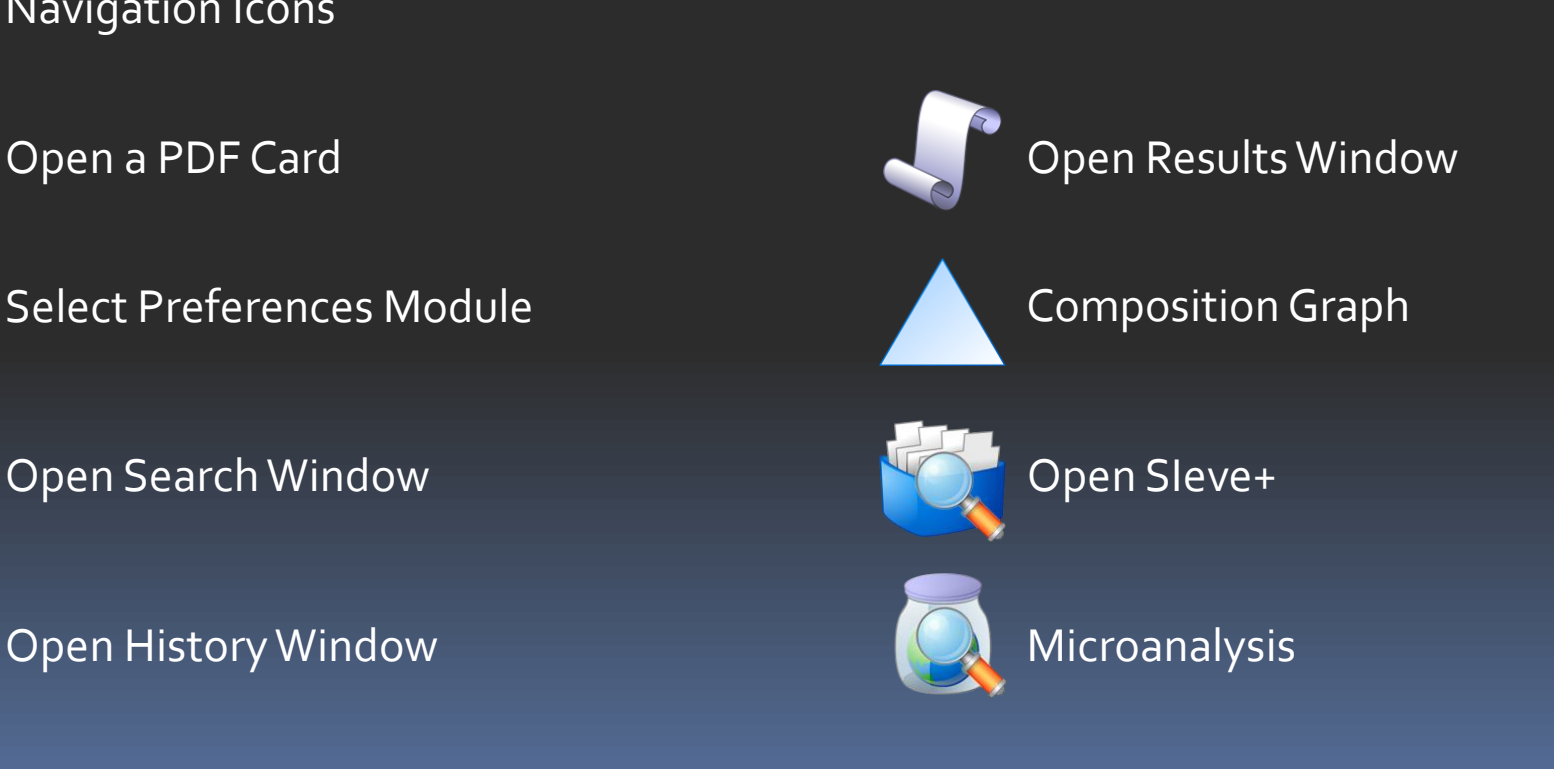

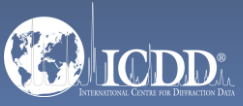

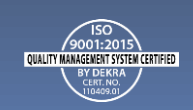

### Primary Search Menu

The Search Window displays nine tabs. Each tab features multiple search criteria to allow you to data mine the PDF-4+. Searching the PDF-4+ is an iterative process that allows you to input user-defined criteria, view the results, and combine additional criteria to refine your results.

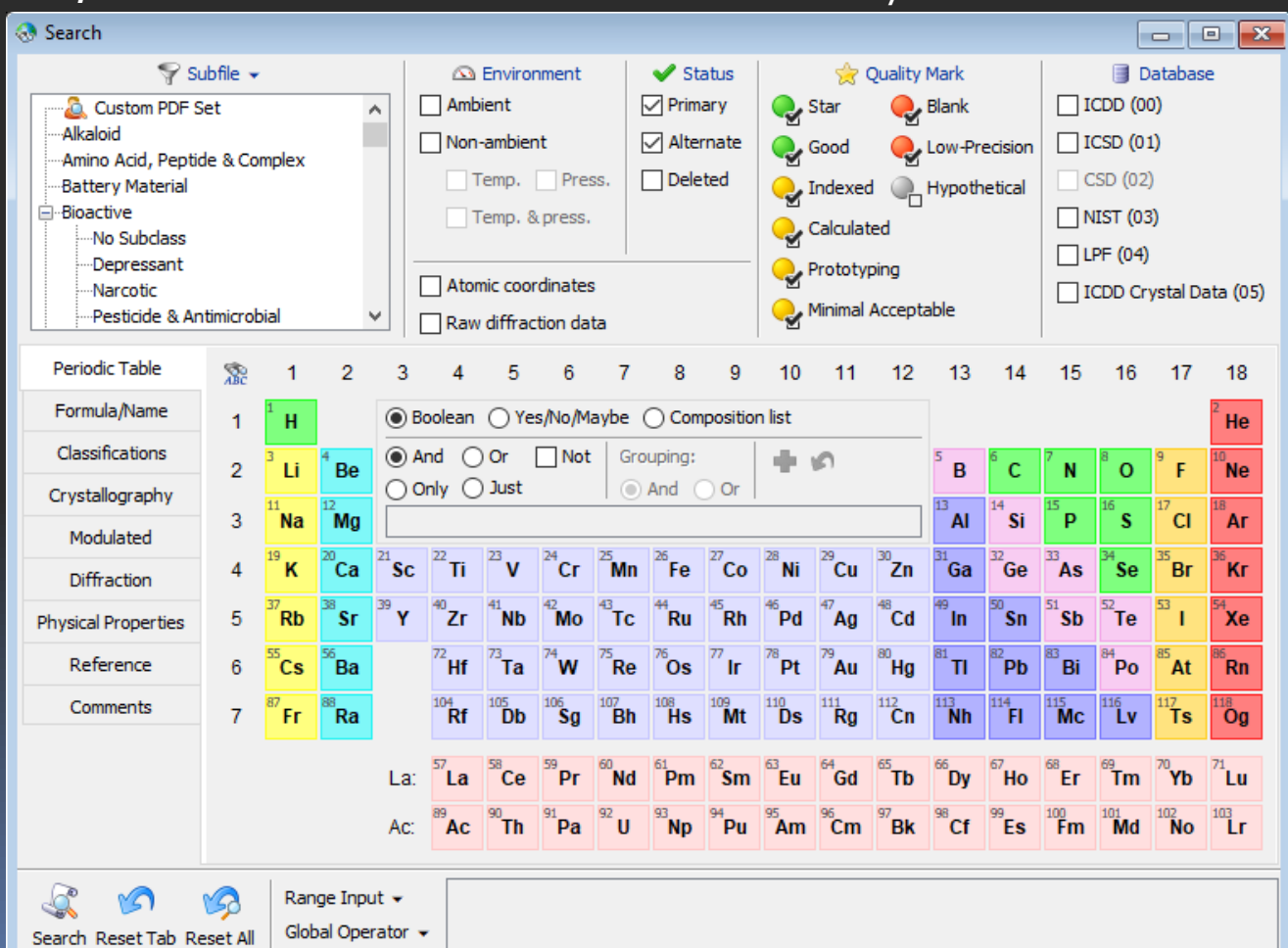

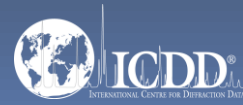

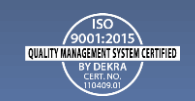

### Search Window Subfiles/Database Filters

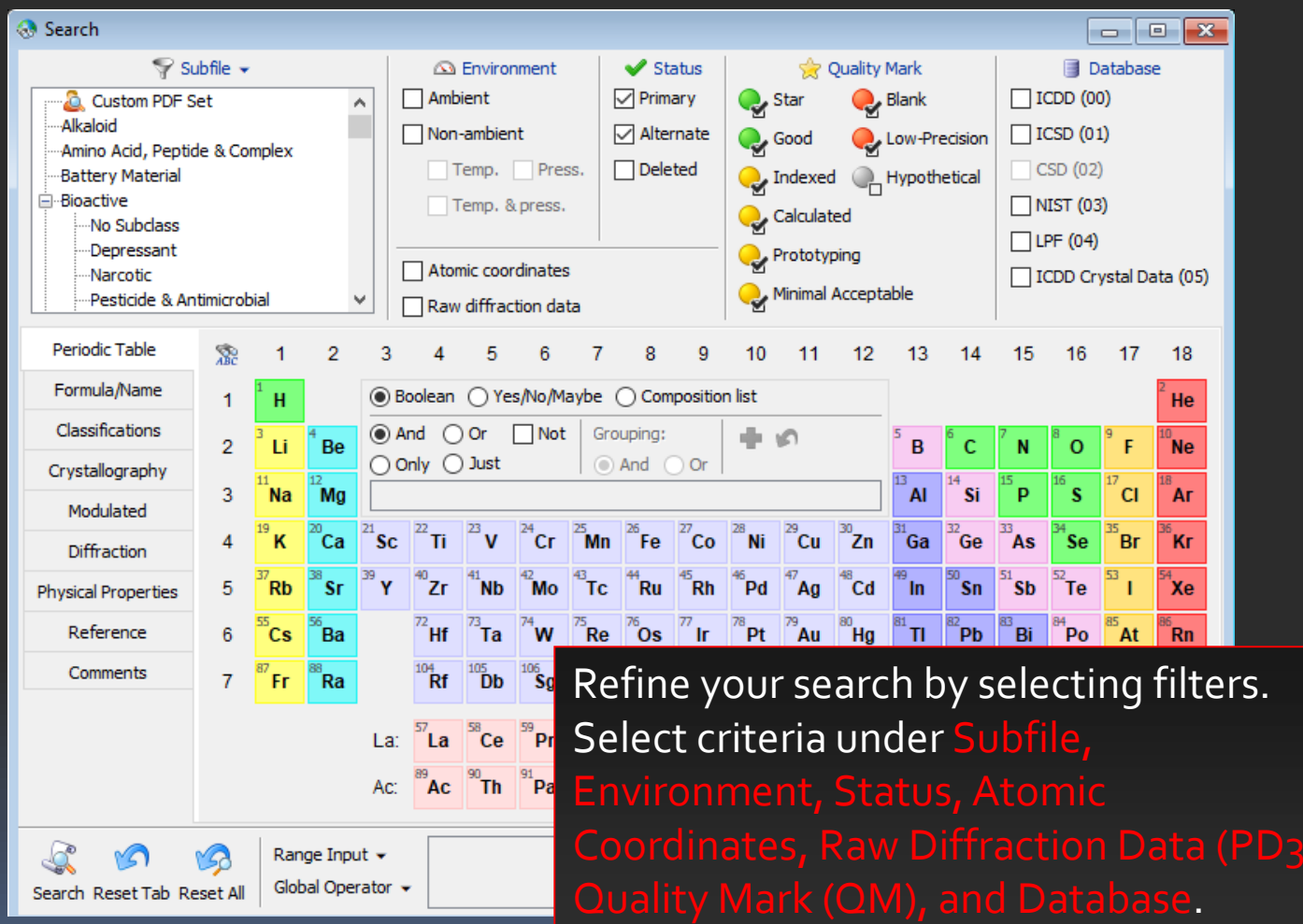

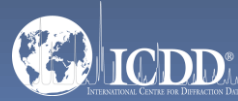

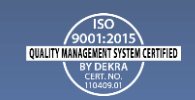

### Search Window Subfiles/Database Filters

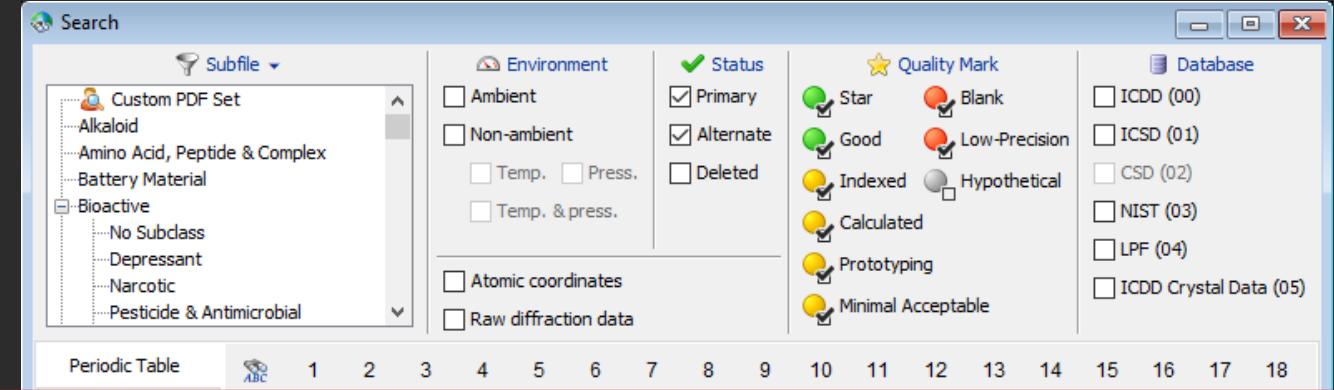

#### *Filters:*

Subfile – select filters related to assigned subfiles/subclass.

Environment – select filters related to the environment (especially temperature and pressure).

Atomic Coordinates – filters based on entries that contain atomic coordinates or a cross-reference to an entry with atomic coordinates.

Raw Diffraction Data (PD3) – filters based on entries with high quality raw experimental data that can consist of nanocrystalline materials, semi-crystalline materials, or amorphous materials.

– select filters based on the status of the pattern, which can be Active, Deleted, Alternate, Rejected or Primary.

Quality Mark (QM) – select filters related to the quality evaluation assigned to the data.

 $\beta$  – search the entire database or select the data entry source (i.e., ICDD (00) – ICDD's experimental patterns).

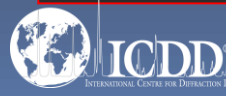

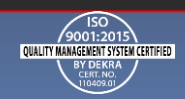

### Search Window Periodic Table Filters

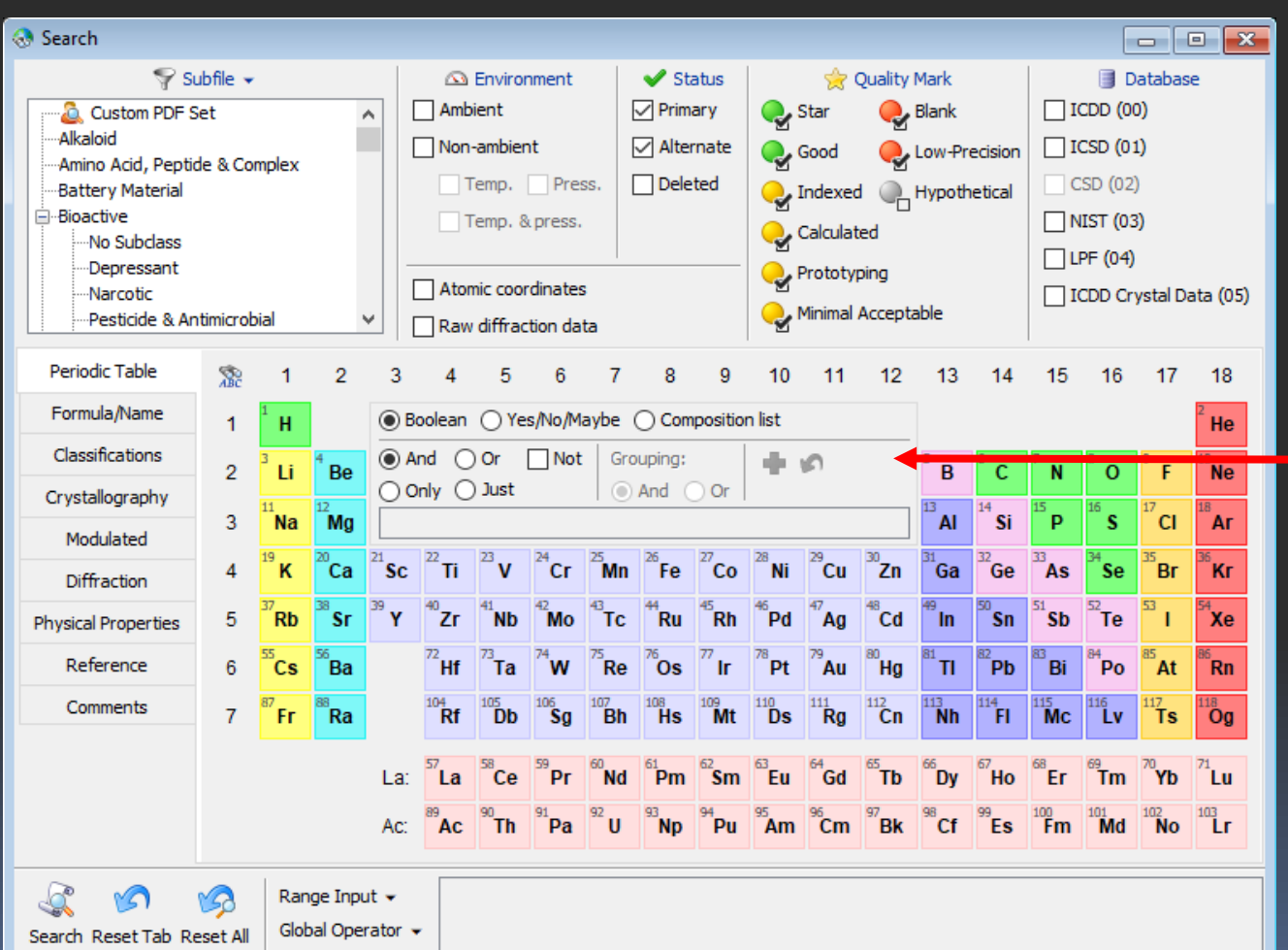

Refine your search by selecting filters based upon the elements in a material. Select elements individually (i.e., *H, He, Li*, etc.) or by group (i.e., *IA, Noble Gases, Period 1*, etc.).

Select the *Inner Operator* to combine the elements in the group using *Not, And, Or, Only* and *Just*.

Select the *Outer Operator* to combine element groups using *And* &*Or*.

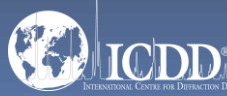

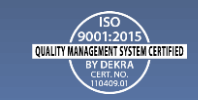

### Search Window Periodic Table Filters

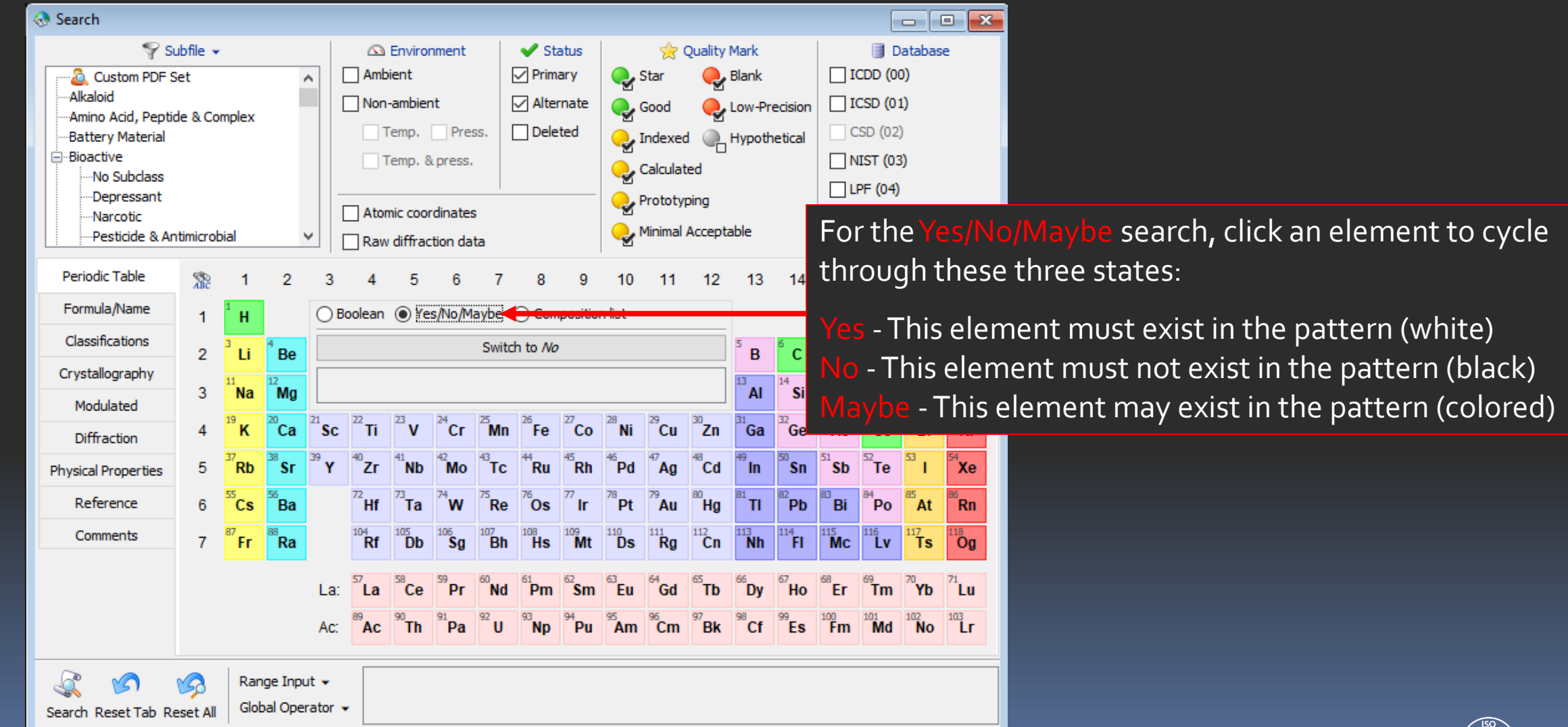

9001:2015 QUALITY MANAGEMENT SYSTEM CERTIFIED

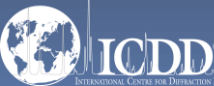

### Search Window Periodic Table Filters

Global Operator +

Search Reset Tab Reset All

Search

Alkaloid

Composition Diagram List -This lists all phases in a binary system (if two elements are selected), all phases in a ternary system (if three elements are selected), and all phases in a quaternary system (if four elements are selected). The phases are sorted by atomic fraction (using the empirical formula), going from one side of the phase diagram to the other side.

Select one or more phases from the list and click Search to view all of the PDF entries that have the selected empirical formula(s).

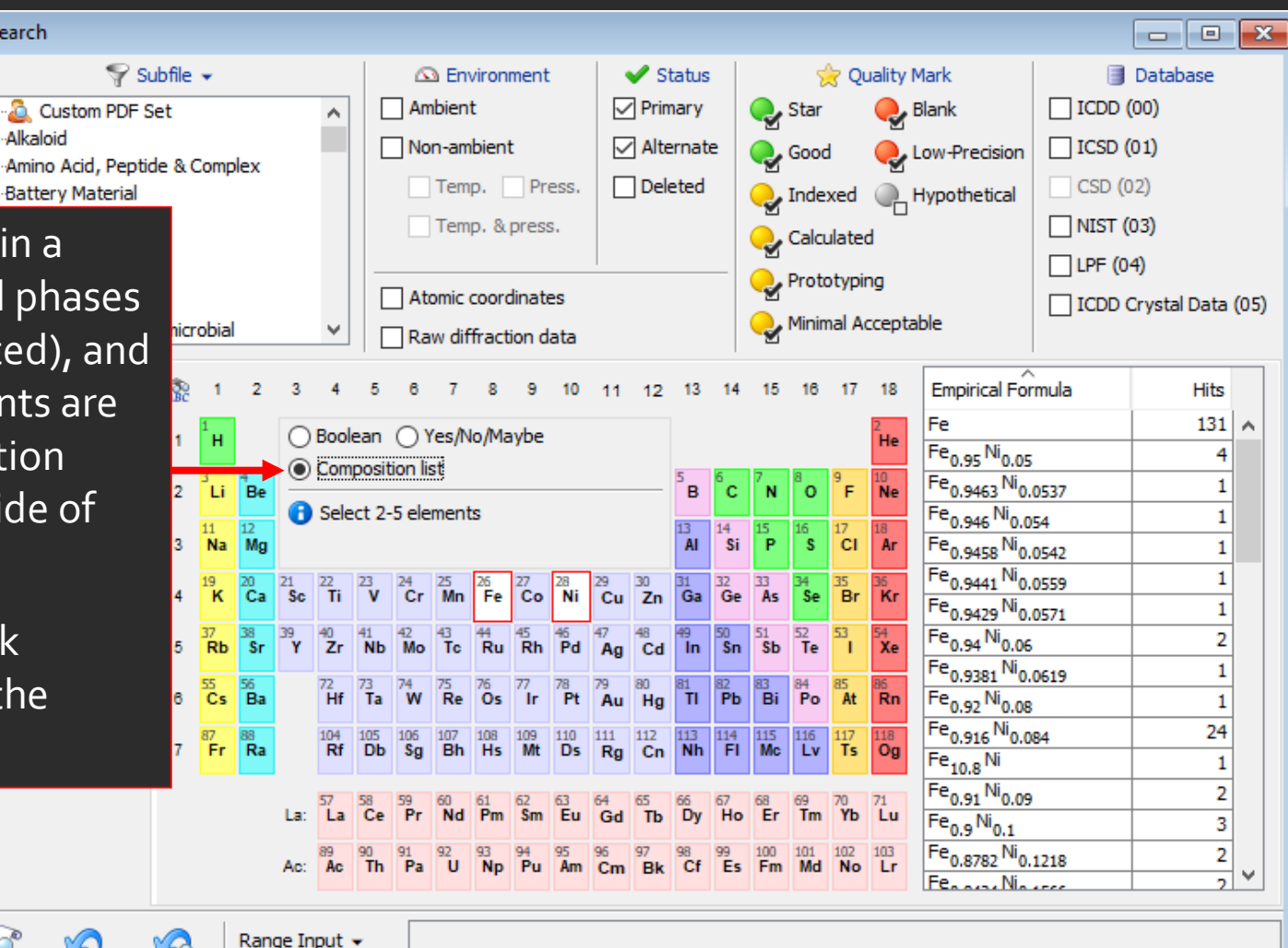

QUALITY MANAGEMENT SYSTEM CER

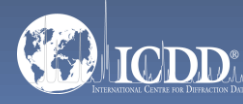

### Search Window Formula/Name

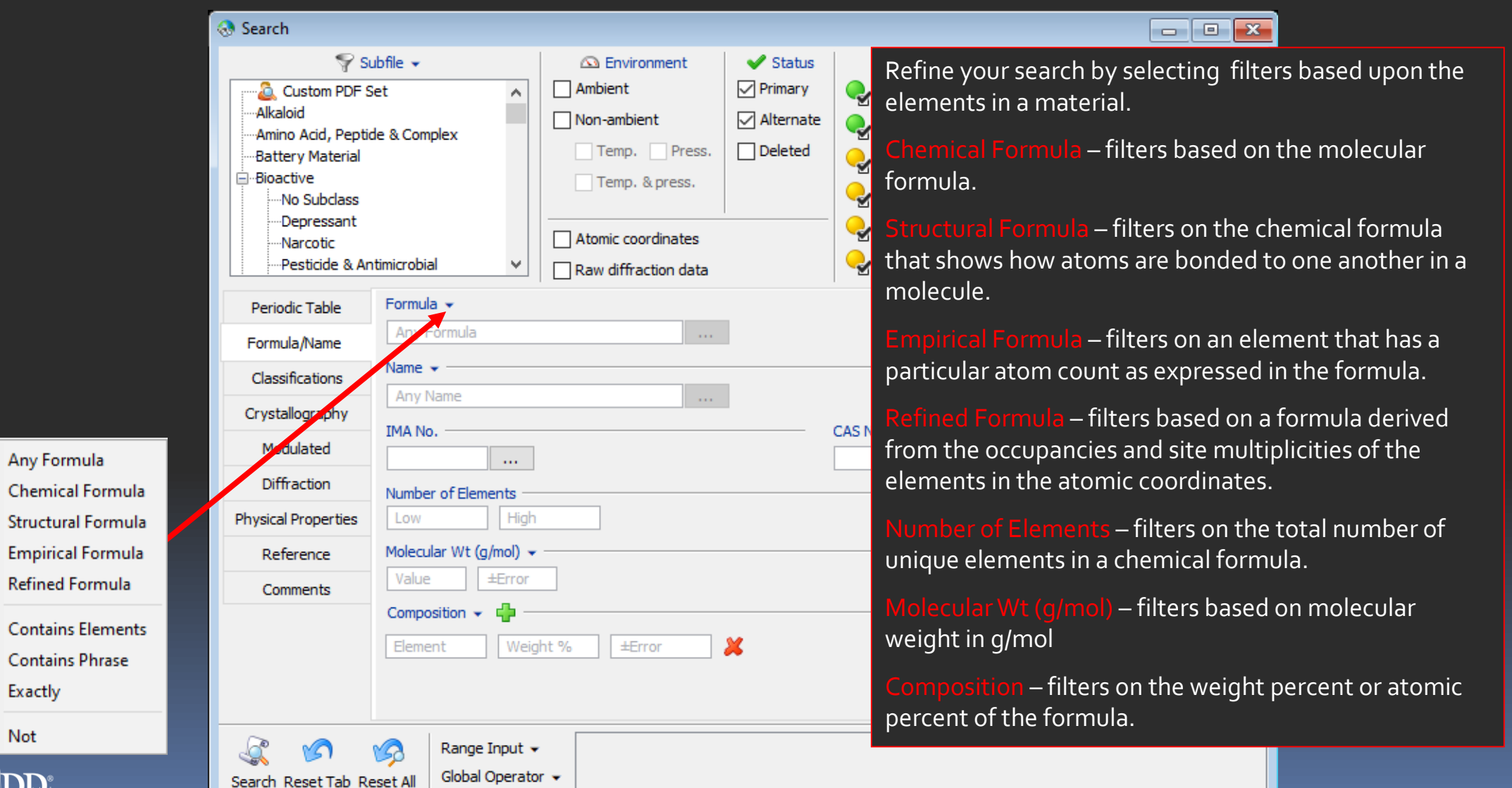

9001:20 QUALITY MANAGEMENT SYSTEM CERTIFIED

Any Formula

Exactly

Not

 $\bullet$ 

 $\bullet$ 

### Search Window Formula/Name

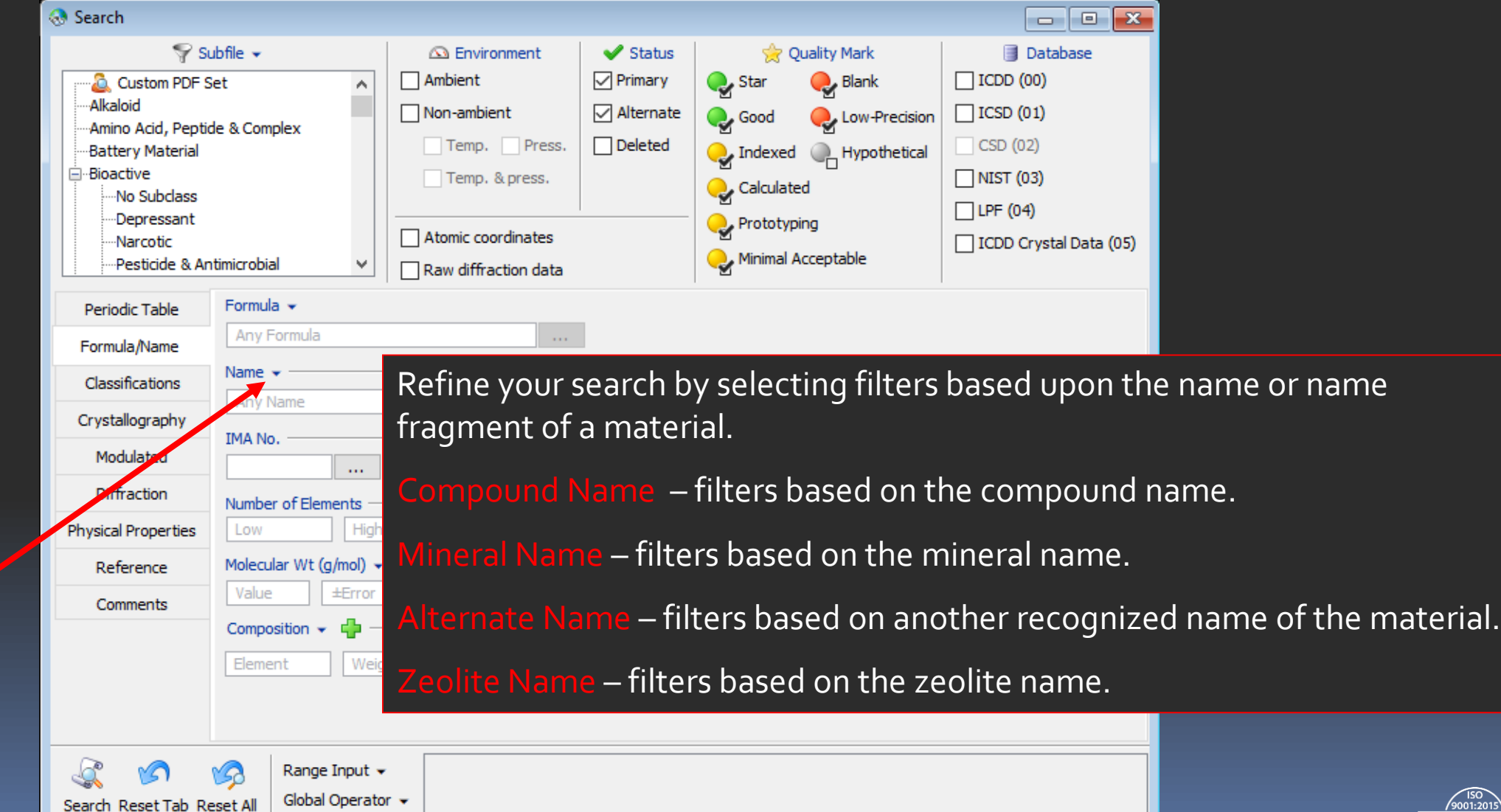

QUALITY MANAGEMENT SYSTEM CERTIFIED

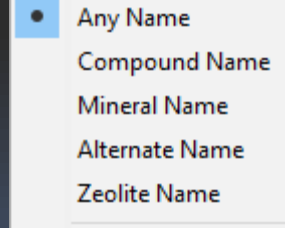

**Contains Fragments**  $\bullet$ **Contains Phrase** Exactly

Not

DD

#### Classifications

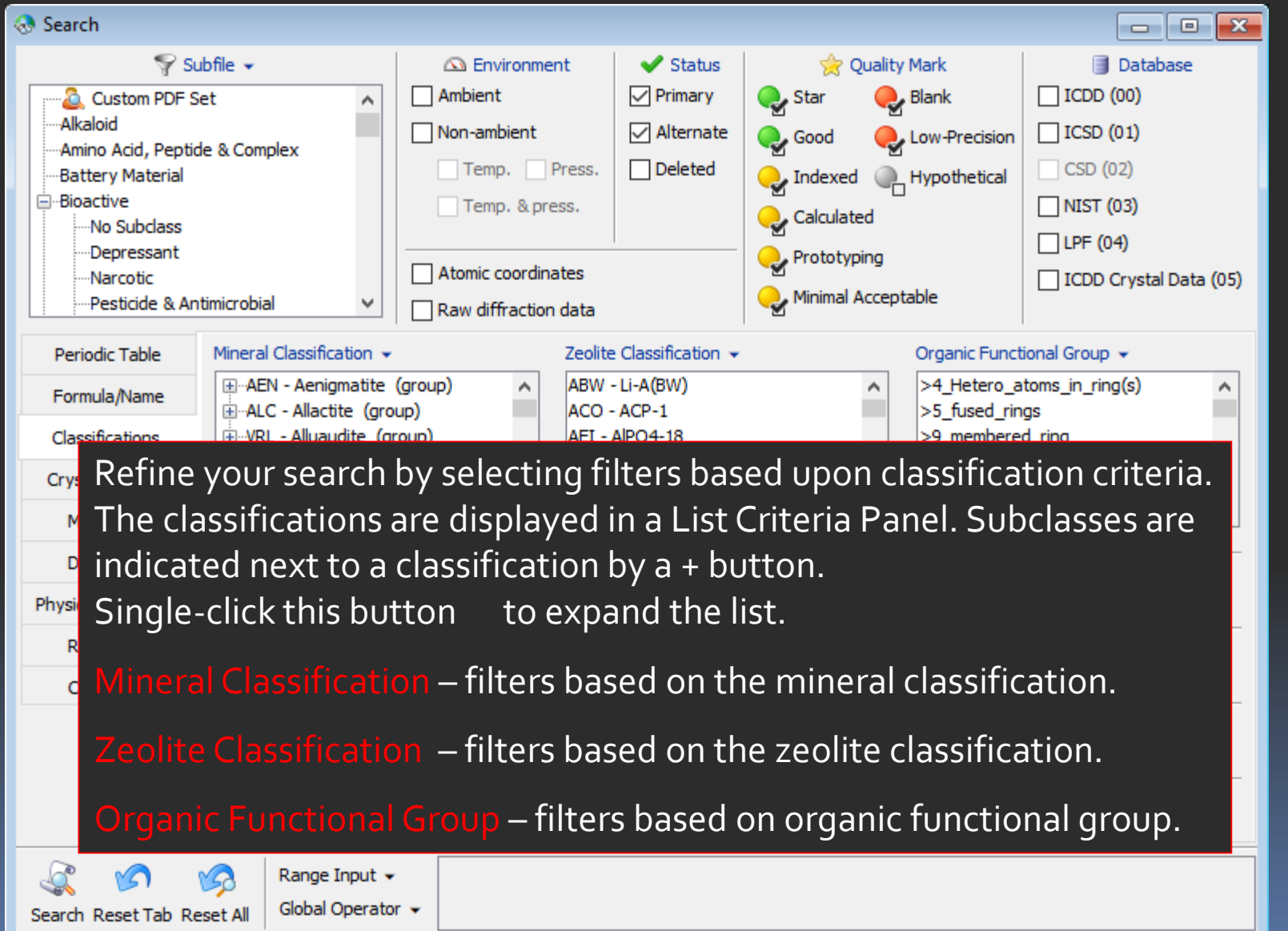

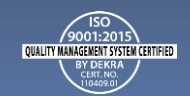

#### Pearson Symbol Code

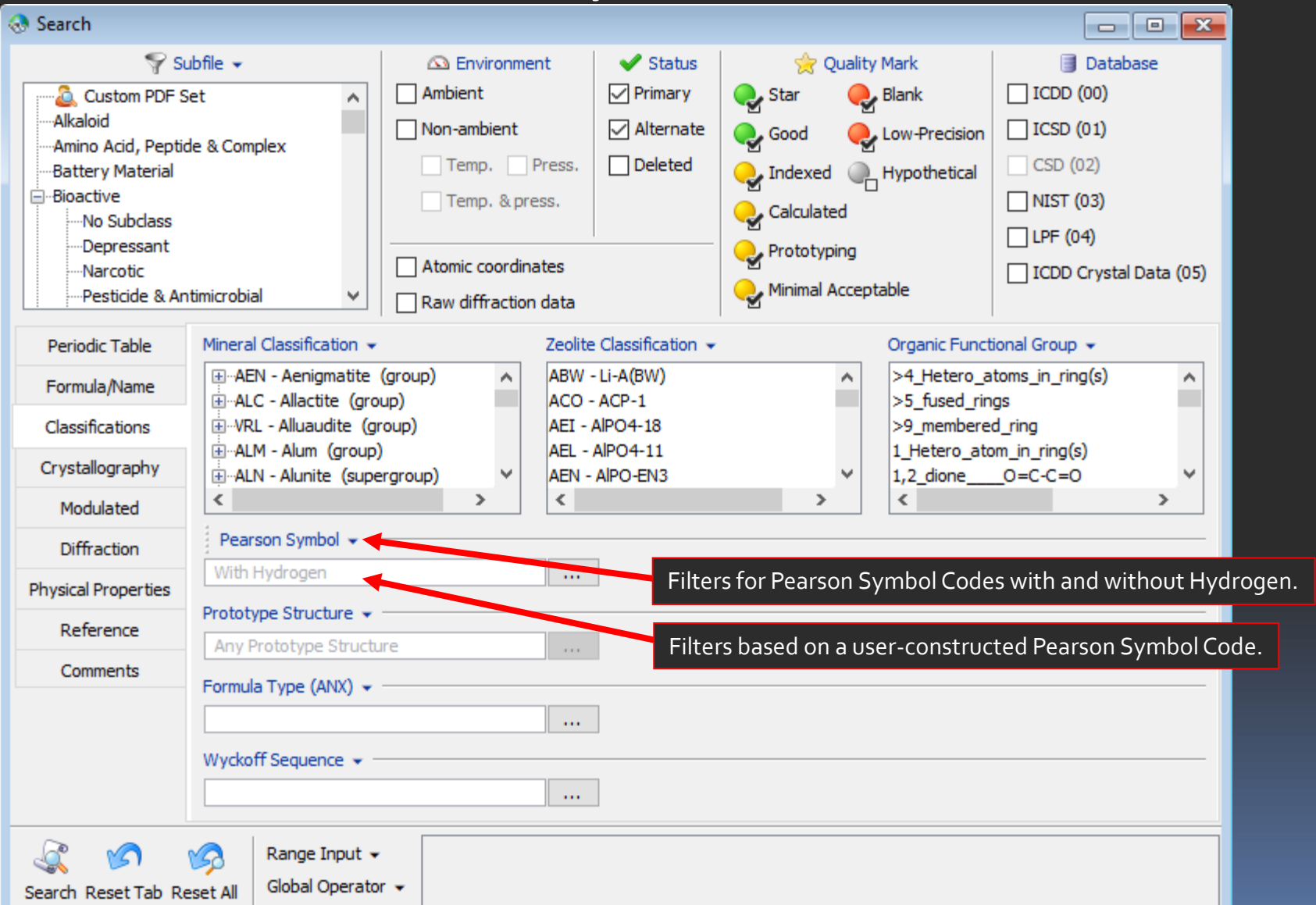

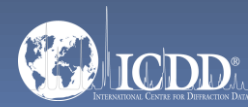

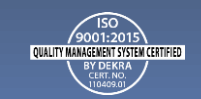

### **Crystallography**

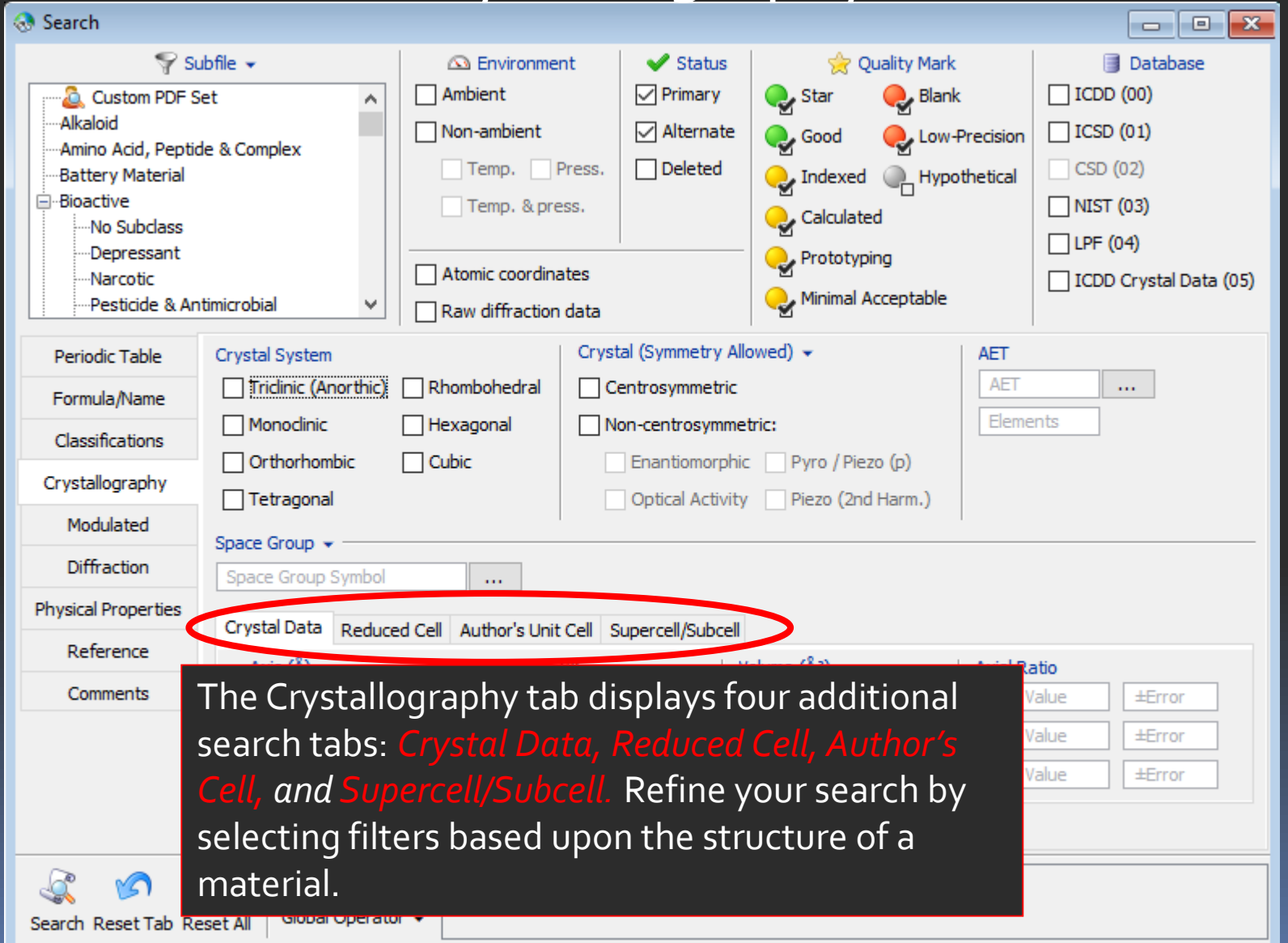

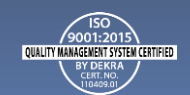

#### Crystal Data

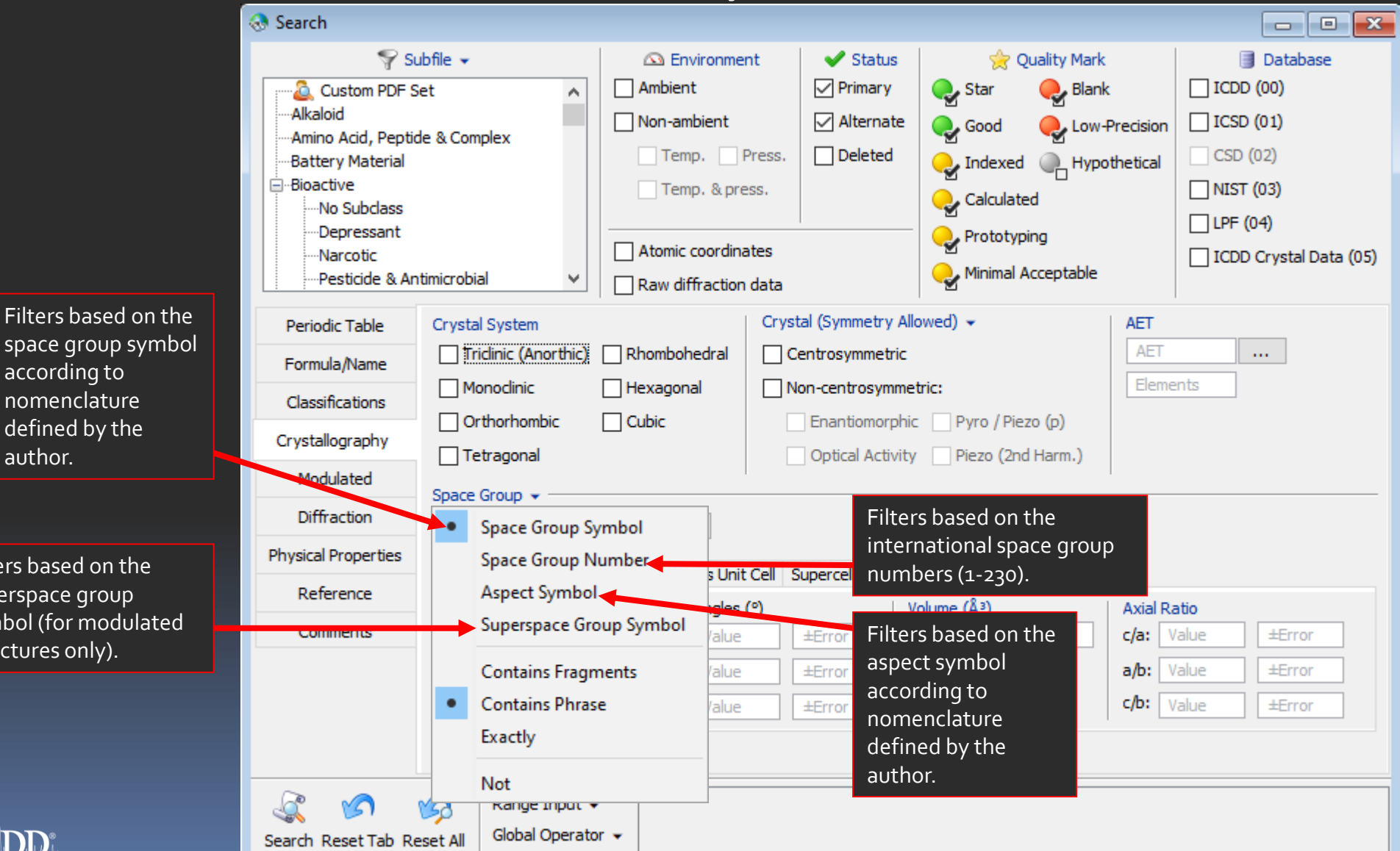

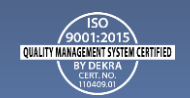

space group symbol according to nomenclature defined by the author.

Filters based on the superspace group symbol (for modulated structures only).

### Crystal Data

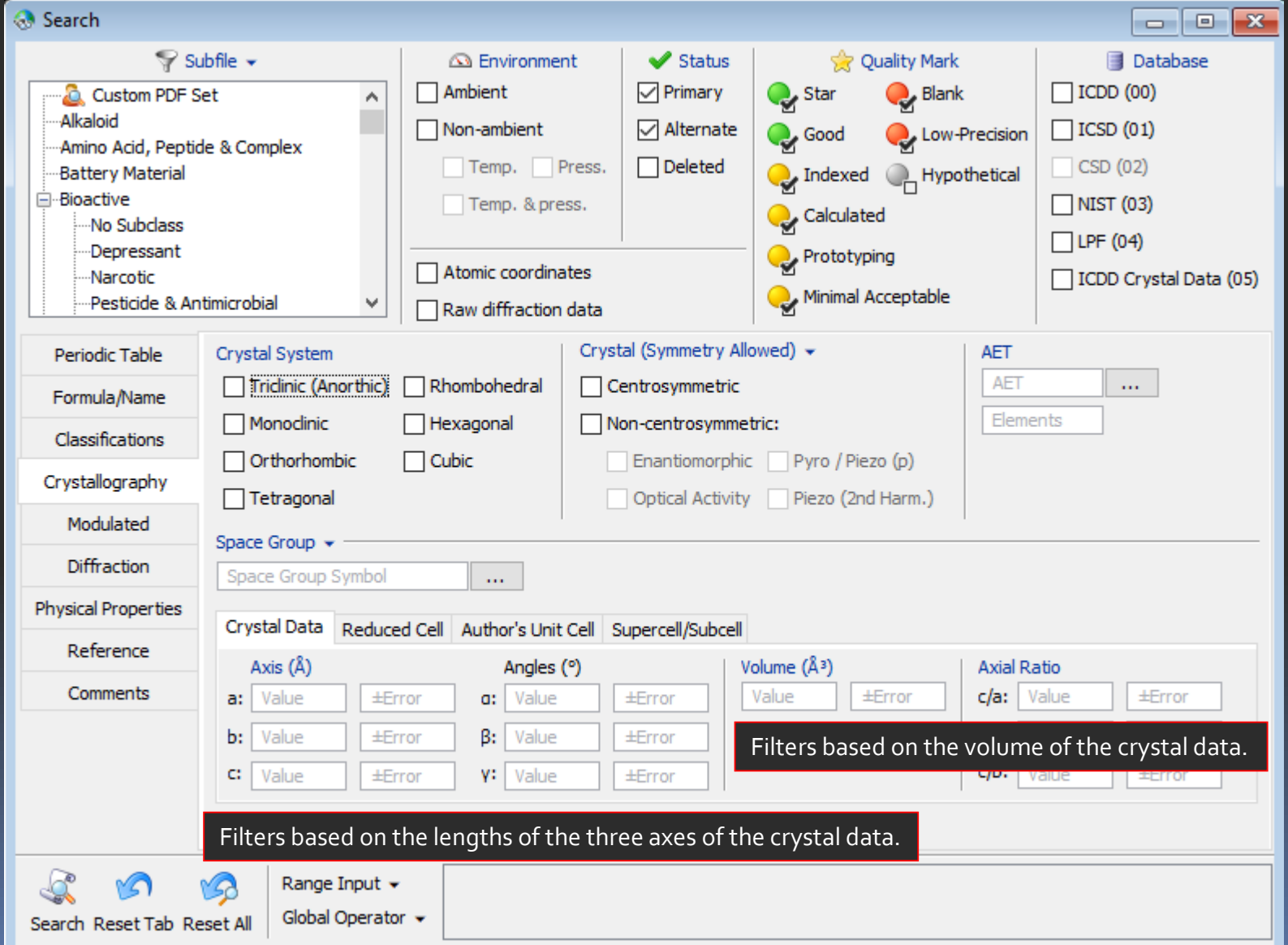

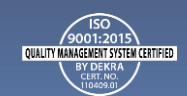

#### Reduced Cell

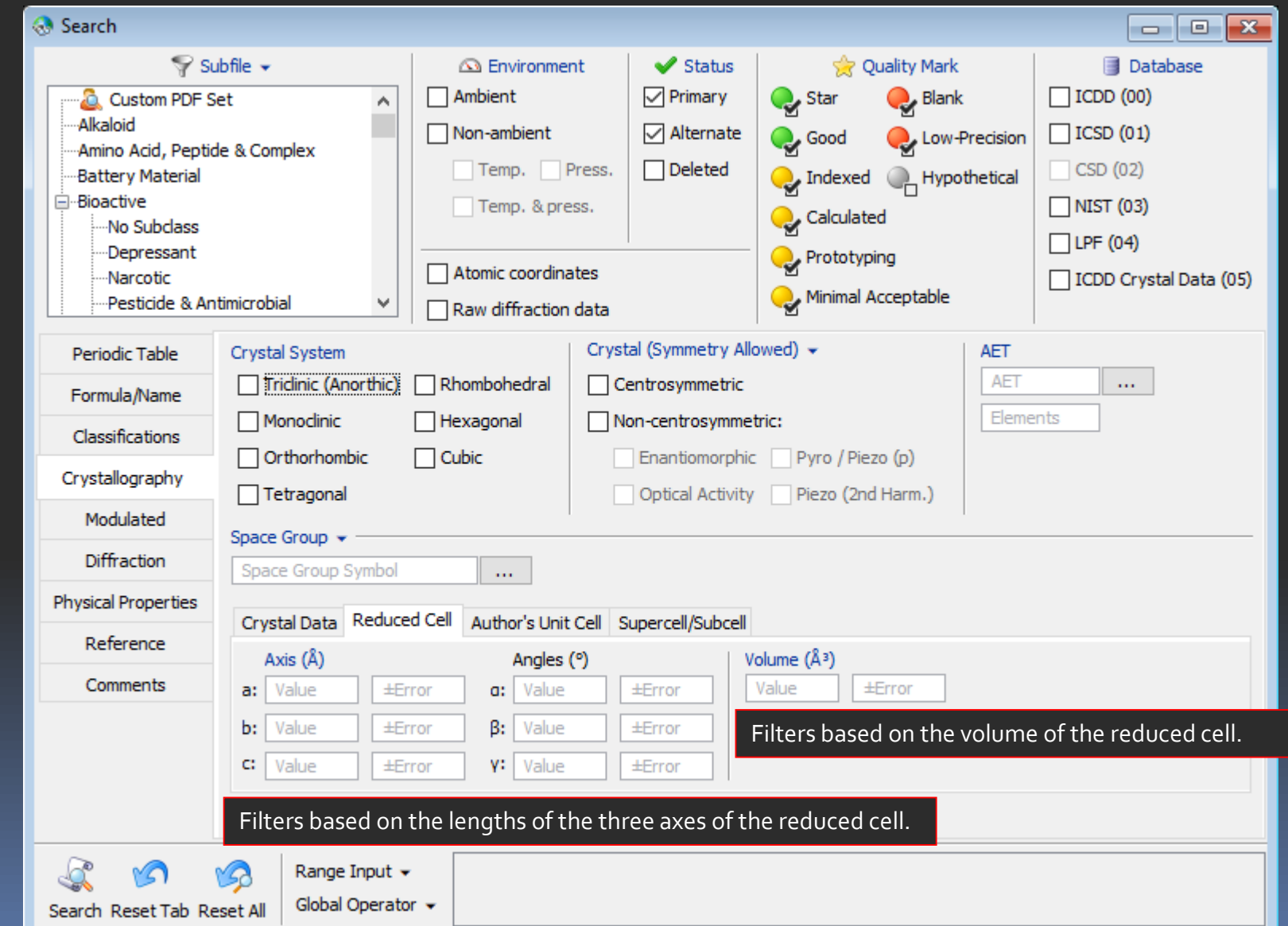

OUALITY MANAGEMENT SYSTEM CERTIFIED

The reduced cell is a unique, primitive cell based on the three shortest lattice translations.

### Search Window Author's Cell

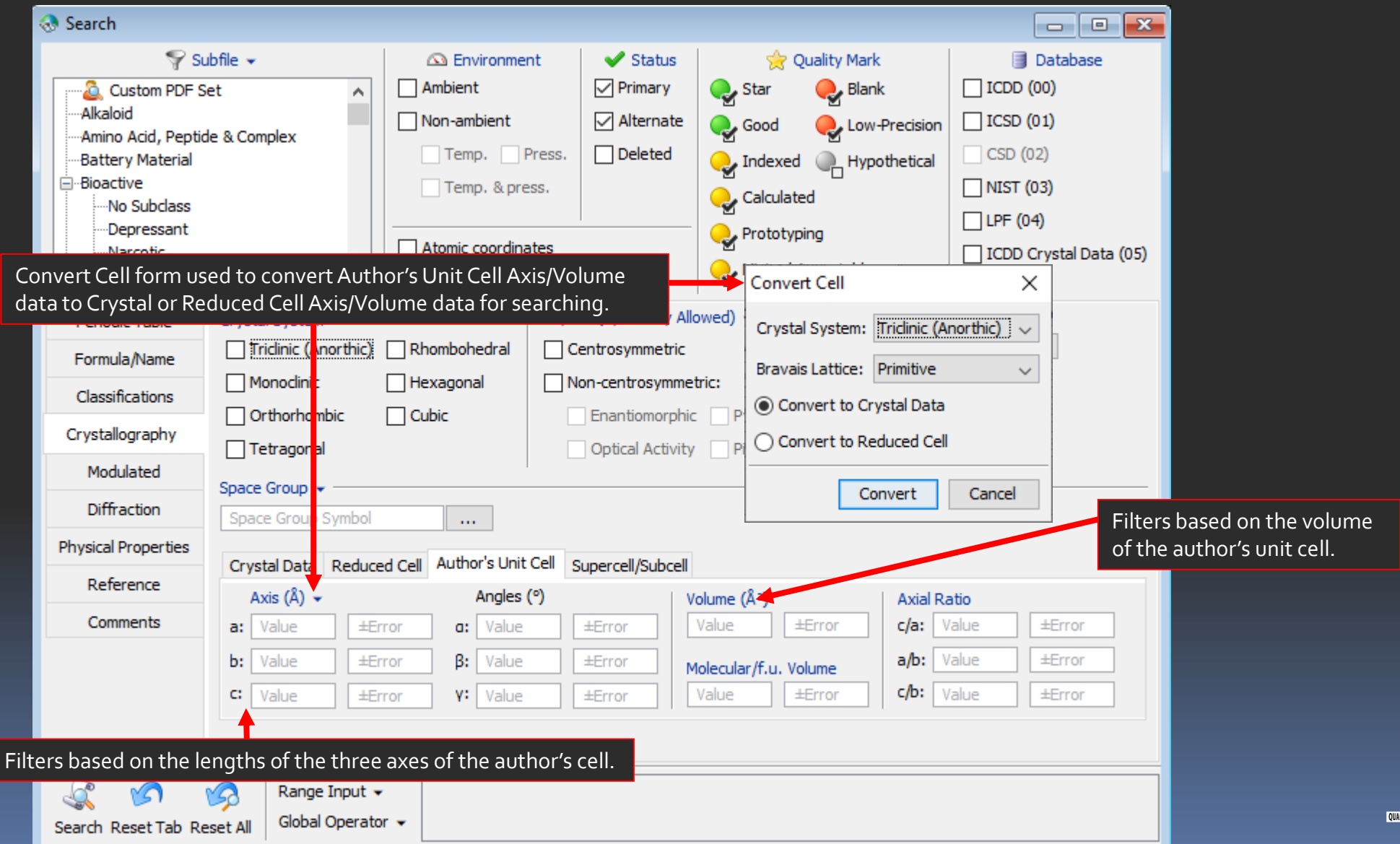

**MANAGEMENT SYSTEM CERTIFIED** 

![](_page_20_Picture_2.jpeg)

#### Supercell/Subcell

![](_page_21_Figure_2.jpeg)

searching.

![](_page_21_Picture_3.jpeg)

### Search Window Modulated

![](_page_22_Picture_1.jpeg)

![](_page_22_Picture_2.jpeg)

#### **Diffraction**

![](_page_23_Picture_86.jpeg)

Global Operator +

Search Reset Tab Reset All

![](_page_23_Picture_3.jpeg)

![](_page_23_Picture_4.jpeg)

![](_page_23_Picture_5.jpeg)

#### Physical Properties

![](_page_24_Figure_2.jpeg)

Filters based on the measured, calculated or structural density

![](_page_24_Picture_4.jpeg)

![](_page_24_Picture_5.jpeg)

### Search Window References

![](_page_25_Picture_47.jpeg)

![](_page_25_Picture_2.jpeg)

#### Comments

![](_page_26_Picture_13.jpeg)

![](_page_26_Picture_3.jpeg)

### DATA MINING BASICS

• **Select your filter criteria** • **Make use of logical Boolean operators, text and list boxes** • **Search** • **Review results** • **Refine search with additional criteria Note: Selected search criteria is highlighted in red to keep track of your selections. Search Results** PDF Card Diffraction Pattern **History** User Data

![](_page_27_Picture_2.jpeg)

![](_page_27_Picture_3.jpeg)

![](_page_28_Picture_0.jpeg)

![](_page_28_Picture_1.jpeg)

![](_page_28_Picture_2.jpeg)

### Search Results

#### Choose fields to be displayed in results

![](_page_29_Picture_29.jpeg)

Search Filters

Double-click on a PDF number to view the entire PDF Card

![](_page_29_Picture_5.jpeg)

![](_page_29_Picture_6.jpeg)

![](_page_30_Picture_0.jpeg)

Open the Preferences Module to select which data fields you would like to display in your results.

You can also select the order in which the data fields are displayed.

![](_page_30_Picture_3.jpeg)

![](_page_30_Picture_4.jpeg)

![](_page_30_Picture_5.jpeg)

### PDF Data Card

![](_page_31_Figure_1.jpeg)

![](_page_31_Picture_2.jpeg)

![](_page_31_Picture_3.jpeg)

### PDF Data Card

Hold the Ctrl key, then select PDF cards. Right click mouse, select Open PDF Card.

| esults - 9 of 480,309                                                                             |                                                                 | $\blacksquare$ $\blacksquare$                                                                                                    | Open multiple PDF Cards.                                                                                                    |
|---------------------------------------------------------------------------------------------------|-----------------------------------------------------------------|----------------------------------------------------------------------------------------------------|----------------------------------------------------------------------------------------------------|
| <b>Fields Tools</b>                                                                               |                                                                 |                                                                                                    |                                                                                                    |
| Open PDF Card 24 Simulated Profile                                                                | My Defaults                                                     | $\checkmark$                                                                                                    |                                                                                                    |
| Chemical Formula<br>PDF#<br>OM                                                                    | $D1(\hat{A})$<br>Compound Name<br>D <sub>2</sub>                | K2 Pt Cl4 - 04-007-7303<br><b>File Plots</b>                                                                                                    | $\Box$                                                                                                    |
| $0.009 - 0.367$ 0 I $K, PtCl4$<br>$1-073-1506$ 0 I $\overline{K}_{2}$ (Pt Cl <sub>a</sub> )       | Potassiur<br>Open PDF Card<br>Potassiu                          | $\Box$ Export $\sim$<br>K2 (Pt Cl4) - 01-073-1506<br><b>D</b> To<br>$\rightarrow$ Print                                                                                                    | <b>Mill CAED Dettors</b> v Mil Cincileted Deal<br><b>Fire Carlos 1 Min 3D Christine</b>                                                                                                    |
| 4-006-6128 $\bigcirc$ P $K$ , Pt Cl <sub>4</sub><br>+007-2797 <b>●</b> S $K_2$ Pt Cl <sub>4</sub> | Potassium<br>$\sqrt{2}$<br>63<br>Tools/Simulations<br>Potassiun | <b>File Plots</b><br><b>圖P</b><br>$\Box$ Export $\sim$                                                                                                    | Temperature Series   101 2D Structure   20 SAFD Pattern >   24 Simulated Profile                                                                                                    |
| $+007 - 5356$ 0 I $K_2$ Pt Cl <sub>4</sub>                                                        | Potassium<br>a.<br>Add to Custom PDF Set                        | X-ray Diffraction<br>Print<br>User                                                                                                    | K2 Pt Cl4 - 00-009-0367<br>$\begin{array}{ c c c c }\hline \rule{0pt}{3ex} & \rule{0pt}{3ex} \rule{0pt}{3ex} \end{array} \hspace{1ex} \begin{array}{ c c c c }\hline \rule{0pt}{3ex} & \rule{0pt}{3ex} \rule{0pt}{3ex} \end{array} \hspace{1ex} \begin{array}{ c c c c c }\hline \rule{0pt}{3ex} & \rule{0pt}{3ex} \rule{0pt}{3ex} \end{array} \hspace{1ex} \begin{array}{ c c c c c }\hline \rule{0pt}{3ex} & \rule{0pt}{3ex} \rule{0pt}{3ex}$<br>Toolb<br><b>File Plots</b>                                                                                                    |
| 1-007-7303 S K <sub>2</sub> Pt Cl <sub>4</sub><br>$+007 - 7304$ S $K_2$ Pt Cl <sub>4</sub>        | Potassiun<br>a<br>Remove from Custom PDF Set<br>Potassium       | Wavelength:<br>Ka1:<br>X-ray diffraction<br>◯ Neutron Diffraction                                                                                                    | <b>Prop</b><br>Temperature Series   @ 2D Structure   B SAED Pattern v<br>2 <sup>4</sup> Simulated Profile<br>$\Box$ Export $\star$<br><b>13 3D Structure</b> EBSD Pattern<br>Raw Diffraction Data<br><b>Print</b><br>Toolbox                                                                                                    |
| $4-009-8290$ B $K, PtCl4$                                                                         | Potassium<br>Copy Compound Name                                 | Wavelength: Cu Ka1<br>◯ Electron Diffraction<br>◯ Neutron diffraction                                                                                                    | Ring Pattern<br>Property Sheet<br><b>SR</b> Bonds                                                                                                    |
| $\vert 4-013-8855 \vert$ B $\vert K_2Pt(CN)_4Cl_{0,32}(H_2O)_{2,6}$                               | Potassiun<br>י כי<br>Hydrate<br><b>Remove Rows</b>              | $2\theta$ ( $\degree$ )<br>◯ Electron diffraction<br>12.653<br>6.99                                                                                                    | 100<br>X-ray Diffraction<br>Simulated Profile (Exp-based)<br>90<br>User-Defined (Cu)<br>Raw Diffraction Data<br>$\sim$                                                                                                    |
| 'P4/mmm'] and [Exclude deleted/hypothetical patterns]                                             |                                                                 | 3.54<br>25.153<br>17.931<br>3,4<br>25.464<br>21.498<br>3.15<br>28.250<br>3.1<br>28.530<br>25.022<br>2.6<br>33.663<br>25.464<br>2.4<br>36.096<br>28.133<br>28.530<br>PDF<br>33.563<br>Experimental<br>36.002<br>Physical<br>PDF<br>Crystal<br>Experimental<br>Structure<br>Physical<br>Classifications<br>Crystal<br>Cross-references<br>Structure<br>References<br>Classifications<br>Comments<br>Cross-references<br>References<br>Comments | 70<br>Neutron Diffraction<br>4.94<br>60<br>◯ Electron Diffraction<br>4.13<br>50<br>3.555<br>d (Å)<br>$I$ h<br><b>SE</b><br>르<br>2θ (°)<br>k<br>40<br>3.49<br>100<br>12.756<br>$\mathbf{1}$<br>$\bullet$<br>$\bullet$<br>6.940<br>∣∧<br>30<br>3.169<br>4.930<br>15<br>17.993<br>$\blacksquare$<br>$\mathbf{1}$<br>$\bullet$<br>20<br>3.12<br>$30$ 0<br>21.570<br>4.120<br>$\mathbf{0}$<br>$\mathbf{1}$<br>2.66<br>10<br>25.085<br>3.550<br>50<br>$\mathbf{1}$<br>$\circ$<br>$\mathbf{1}$<br>2.49<br>3.490<br>25.524<br>$5^{\circ}$ 2<br>$\circ$<br>$\circ$<br>-C<br>28.242<br>3.160<br>65<br>$\mathbf{1}$<br>$\mathbf{1}$<br>$\mathbf{1}$<br>28.612<br>3.120<br>$15$ 2<br>$^{\circ}$<br>$\mathbf{1}$<br>10 15 20 25 30 35 40 45 50 55 60 65 70<br>2.670<br>$\leq$ 5 2<br>$\mathbf{1}$<br>5<br>33.565<br>$\bullet$<br>36.087<br>2.489<br>30<br>$\overline{\mathbf{2}}$<br>$\mathbf{1}$<br>$\blacksquare$<br>$2\theta$ ( $\degree$ )<br>Quality Mark: Indexed<br>Status:<br>Primary<br>PDF<br>Ambient   Temperature: 298.0 K (Assigned by ICDD editor)   Pressure:<br>Environment:<br>Experimental<br>Phase:<br>Physical<br>Chemical Formula: K <sub>2</sub> Pt Cl <sub>4</sub><br><b>Structural Formula:</b><br>Crystal<br>Empirical Formula: Cl <sub>4</sub> K <sub>2</sub> Pt<br>Optical<br>Refined Formula:<br>Structure<br>Weight %:<br>Cl34.16 K18.84 Pt47.00<br>Atomic %:<br>Cl57.14 K28.57 Pt14.29<br>Classifications<br>Compound Name: Potassium Platinum Chloride<br>Cross-references<br>IMA No:<br>Mineral Name:<br>$\sim$<br>References<br>Zeolite Name:<br>Alternate Name:<br>Comments<br><b>CAS Number:</b><br>10025-99-7 |

9001:2015<br>Quality Management System (Ertified

![](_page_32_Picture_3.jpeg)

### PDF Data Card Features

![](_page_33_Figure_1.jpeg)

![](_page_33_Picture_2.jpeg)

![](_page_33_Picture_3.jpeg)

### PDF Data Card Features

![](_page_34_Figure_1.jpeg)

![](_page_35_Picture_0.jpeg)

International Centre for Diffraction Data® 12 Campus Boulevard Newtown Square, PA 19073 Phone: 610.325.9814 Toll Free Number in US & Canada: 866.378.0331 Fax: 610.325.9823

![](_page_35_Picture_2.jpeg)

![](_page_35_Picture_3.jpeg)